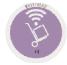

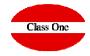

## How many glasses does a bottle have? How to control the rations?

## How many glasses does a bottle have? How to control the rations?

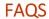

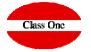

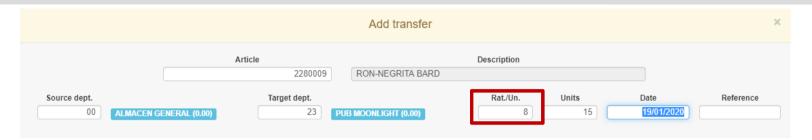

Customer: Where would you give the number of glasses, rations, ..., of the bottles for automatic unloading from the POS

Solution: Under normal conditions, when you first transfer a product from one Department to another (ECON to BAR), you are already asked to give it to how many rations it is equivalent to in that Department.

Remember that you can change these in the section on modifying articles with the function Edit Rations Units

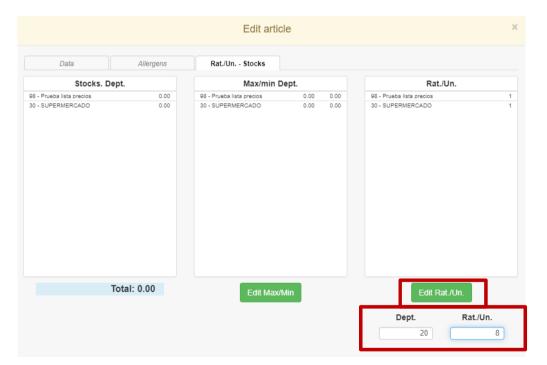